## **Array**

In alcuni casi, l'informazione che bisogna elaborare consiste di un'aggregazione di valori, piuttosto che di un valore solo.

Questo significa che sarebbe conveniente indicare l'insieme di valori di interesse con una sola variabile piuttosto che con tante variabili quante sono i valori da considerare: una variabile di *tipo strutturato*.

In Fortran, questa possibilità è offerta dagli *array*.

Un array è un insieme di variabili, tutte dello stesso tipo, identificato da un nome unico. Gli elementi dell'array sono disposti in memoria in posizioni consecutive.

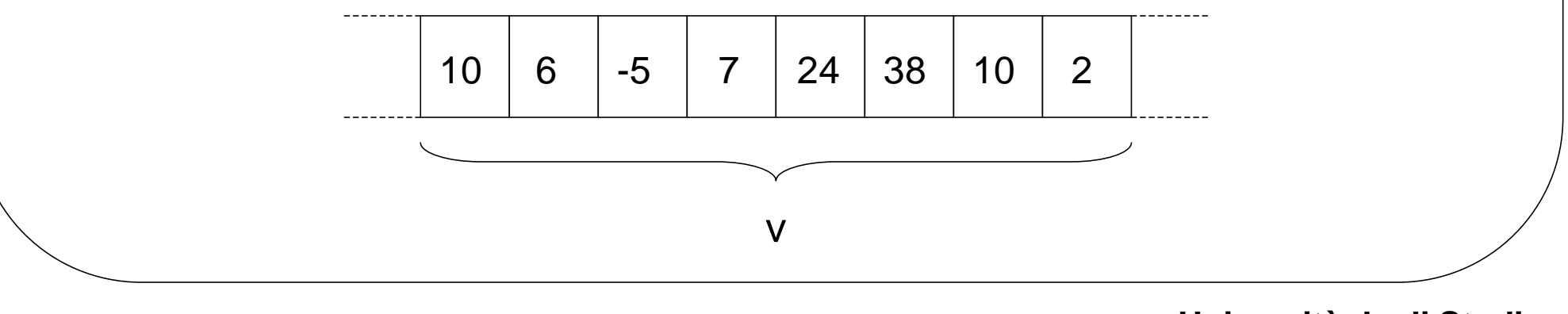

*F. Tortorella* **Corso di Fondamenti di Informatica Università degli Studi**

**di Cassino**

Per definire un array, è necessario specificare:

- il nome della variabile array
- il tipo cui gli elementi appartengono
- il numero degli elementi presenti (cardinalità dell'array)

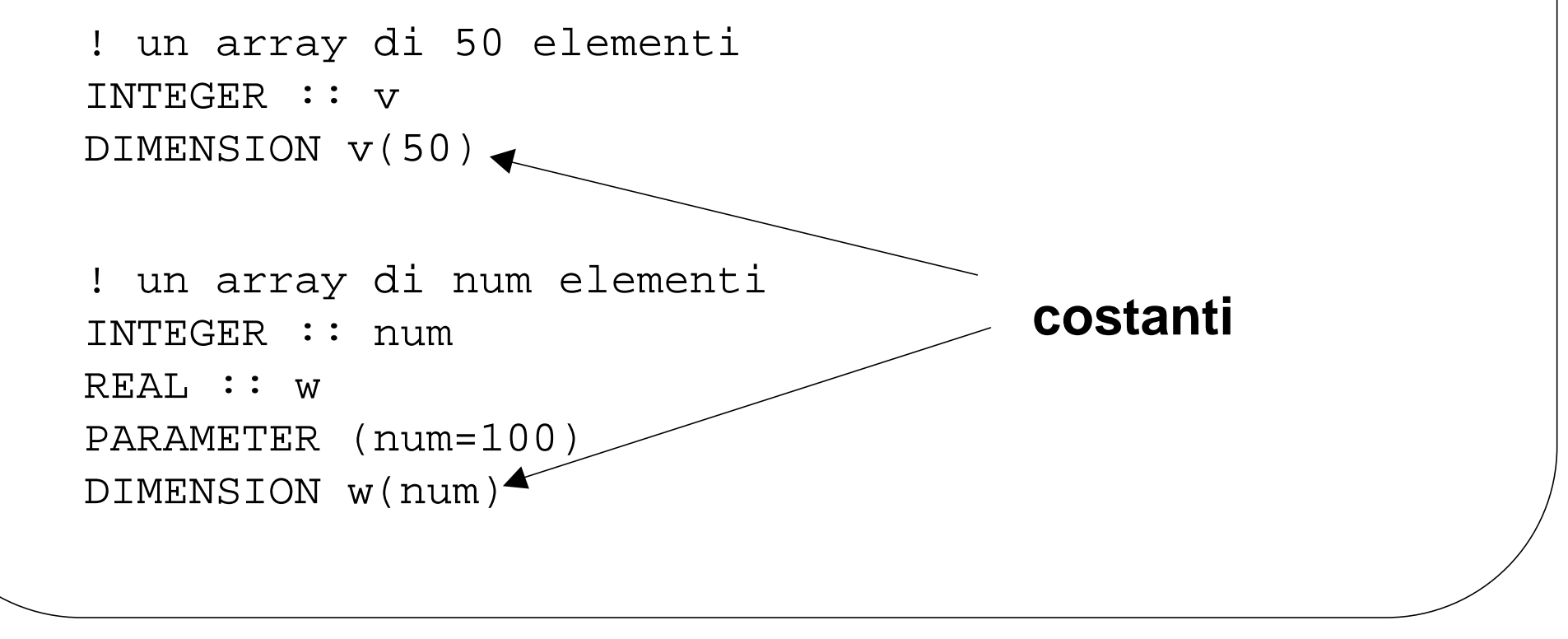

Per accedere ai singoli elementi di un array, è necessario specificare il nome della variabile array e la posizione dell'elemento di interesse tramite un valore intero (variabile o costante) che si definisce *indice.*

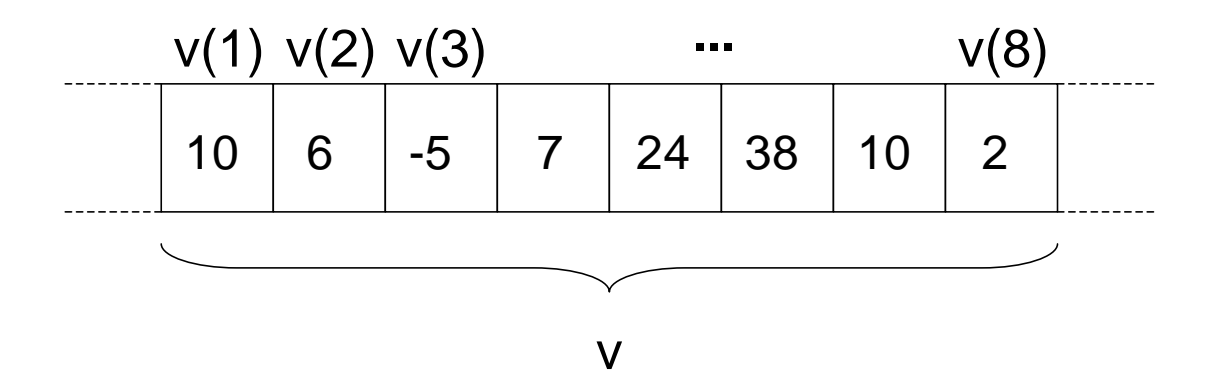

Ogni elemento di un array è, a tutti gli effetti, una variabile del tipo costituente l'array.

```
v(2)=3WRITE(*,*) V(7)i=3a=v(i)*4+6
```
## **Inizializzazione di un array**

```
Program InizArray
   IMPLICIT NONE
```

```
INTEGER : v, i, num
PARAMETER(num=100)
 DIMENSION v(num)
```

```
 ! Inizializzazione dell'array v
 DO i=1,num
  v(i) = 0 END DO
```

```
END PROGRAM
```
*F. Tortorella* **Corso di Fondamenti di Informatica Università degli Studi di Cassino**

## **Cardinalità e riempimento**

A volte non è possibile conoscere con precisione la dimensione di un array all'atto della scrittura del programma.

In questo caso, si fissa la cardinalità dell'array ad un valore ragionevole, che si suppone sia sufficiente per le esigenze del programma, e si adopera una variabile intera che conterrà, all'esecuzione, il numero di elementi effettivamente presenti nell'array.

```
Program InizArray
   IMPLICIT NONE
   INTEGER :: v,i,num,riemp
  PARAMETER(num=100)
   DIMENSION v(num)
```

```
 ! Inizializzazione dell'array v
 WRITE(*,*) "Quanti elementi ?"
 READ(*,*) riemp
```

```
DO i=1, riemp
  WRITE(*, *)"Valore v(",i,"): "
  READ(*, *) V(i) END DO
```
END PROGRAM

*F. Tortorella* **Corso di Fondamenti di Informatica Università degli Studi**

**di Cassino**